# **CONNECTED24**

Navigate360

# Quantify the Impact of Navigate360 Interventions

Transformation Lab

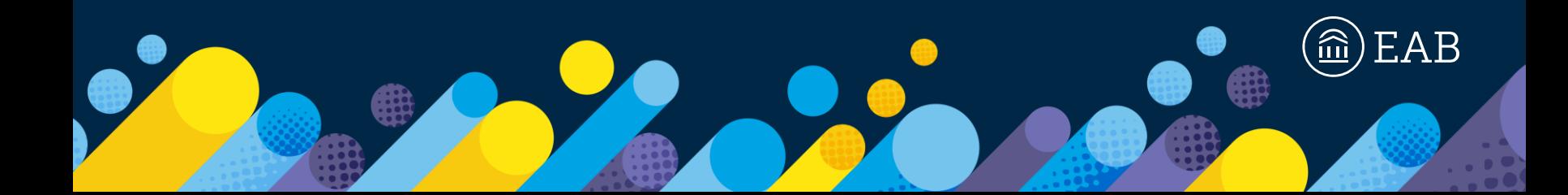

# Meet Your Presenter

[©2024 by EAB. All Rights Reserved.](https://www.eab.com/) **eab.com**

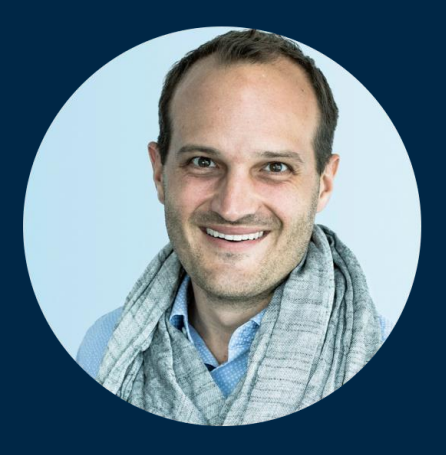

## Aaron Rutledge

*Senior Strategic Leader, Navigate*

arutledge@eab.com

# Learning Objectives

[©2024 by EAB. All Rights Reserved.](https://www.eab.com/) **eab.com**

- 1. Understand the assessment cycle and Plan, Act, Evaluate framework
- 2. Learn how to identify opportunities for making an impact against your student success goals
- 3. Identify key data points for evaluation, and design an evaluation strategy
- 4. Learn how to use tools in Navigate360 to execute your evaluation strategy

ROAD MAP

4

# 1 **Understanding Evaluation Framework**

## 2 Planning to Provide Clarity in Process (Plan) • Activity

3 Evaluation of Your Priorities (Evaluate)

• Activity

# What Is Impact and Why Should You Care About It?

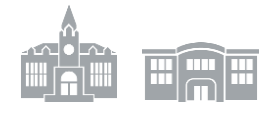

### **For You**

- Align your work to your institution's stated priorities
- Make the case for resources, whether continuing or additional
- Self-assess to understand what is and is not working
- Deploy your resources where they will be most effective
- Celebrate your successes more broadly
- Share your story to help other institutions

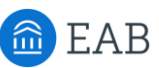

## **For Us**

• Guide your Strategic Leader to focus their work on your stated priorities

5

- Better understand the impact of our recommended practices
- Prove the need for expanded capabilities and resources in highly impactful areas
- Share greater diversity of stories broadly to help our partners
- Continue expanding our offerings and the Student Success Collaborative

### **And Ultimately Provide a Return on Education (ROE)**

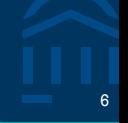

### **We often focus too much attention here**

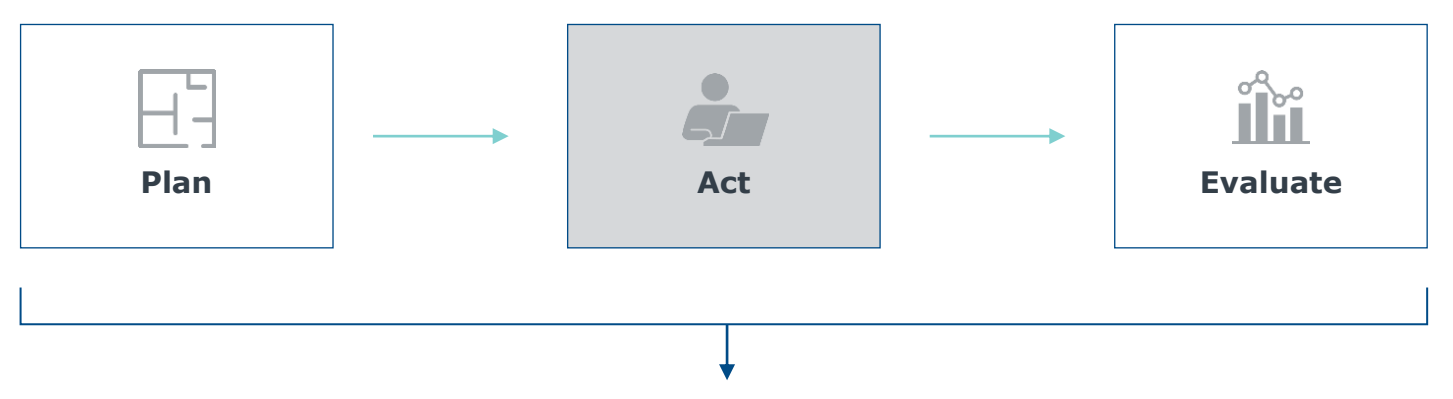

#### **Leading to Common Challenges**

- Work does not align with institutional student success goals
- Data not collected to allow for easy evaluation
- Purpose unclear, leading to "analysis paralysis"
- Potentially ineffective practices continue to be implemented
- Several initiatives happening at once, impact of each unknown

# A Useful Framework for Analyzing Impact <sup>7</sup>

Focus on These Steps Annually to Hardwire Evaluation into Your Approach

**Sustain Momentum Through Ongoing Evaluation**

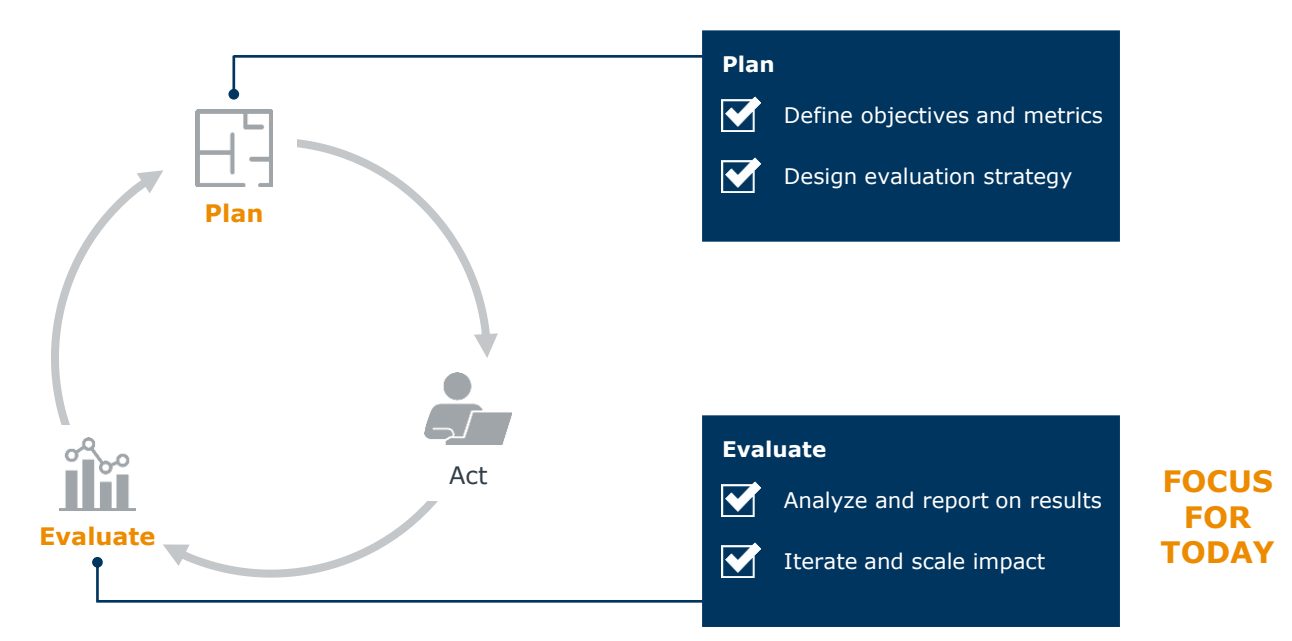

The Intervention Impact Evaluation Cycle

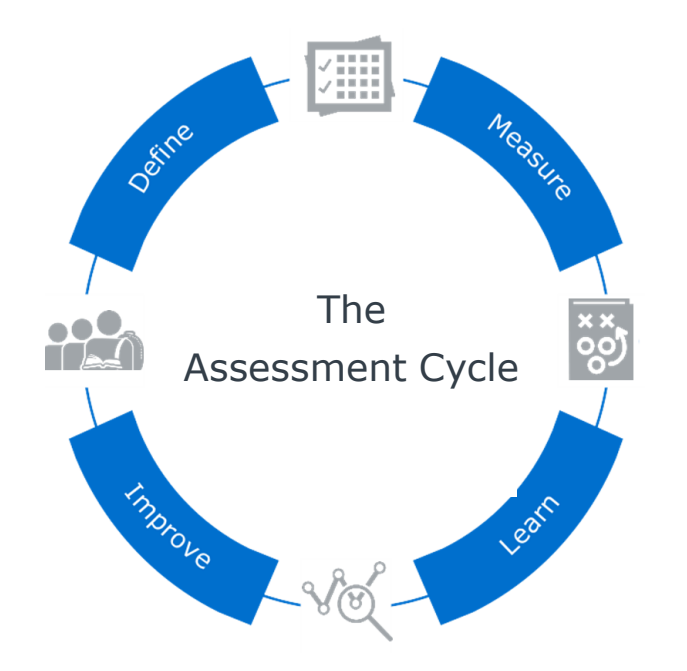

### **Define**

Consider your audience, what they care about, and what you want them to walk away with after reading your report.

### **Measure**

Identify the metrics you will use to measure intervention impact.

### **Learn**

Analyze and look for trends in the data related to goals and metrics you identified.

### **Improve**

Use your findings to understand impact of interventions; scale where possible and adjust areas that might need improvement.

# 1 Understanding Evaluation Framework

# 2 **Planning to Provide Clarity in Process (Plan)**

• Activity

# 3 Evaluation of Your Priorities (Evaluate)

• Activity

Before You Can Measure Outcomes, You Must Know What You Are Trying to Achieve

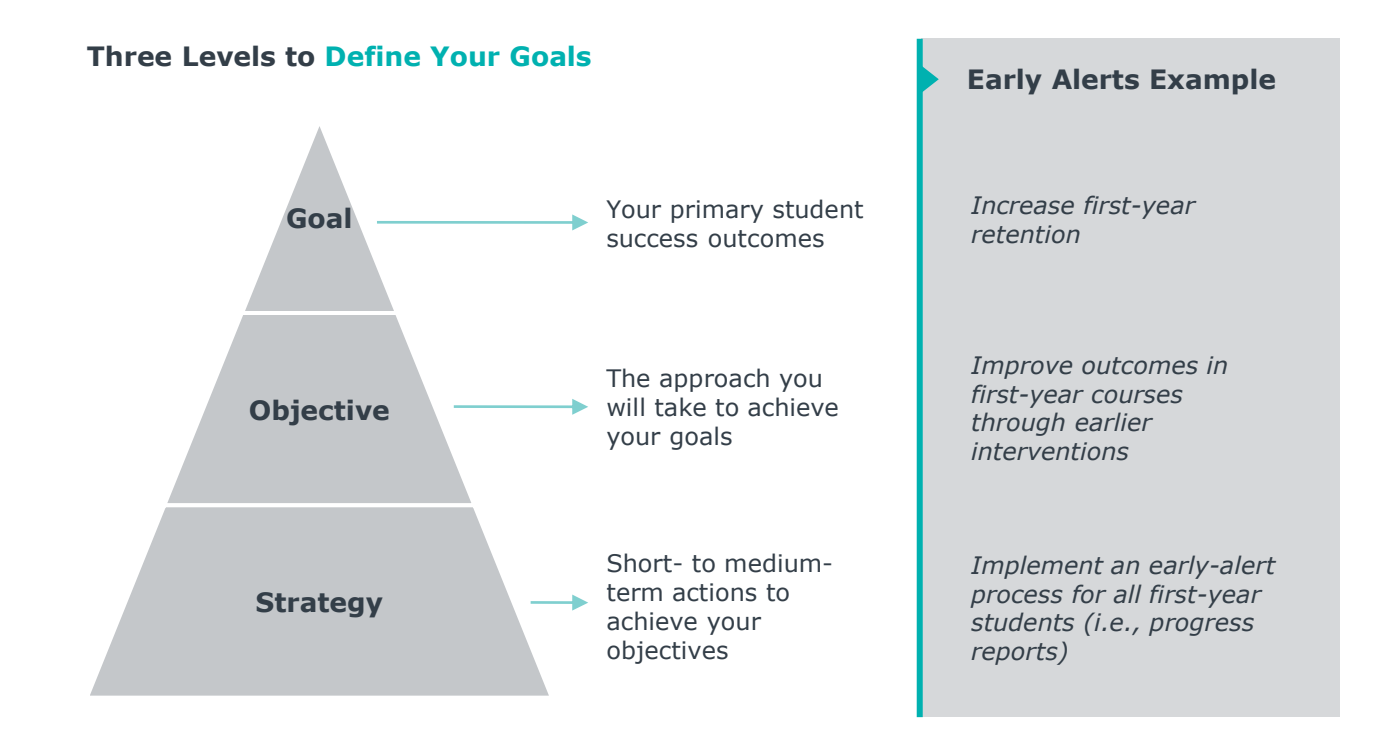

# Clearly Define Metrics to Track Progress 111 and 112 and 112 and 112 and 112 and 112 and 112 and 112 and 112 and 112 and 112 and 112 and 112 and 112 and 112 and 112 and 112 and 112 and 112 and 112 and 112 and 112 and 112 a

Link Big Goals to Manageable Metrics

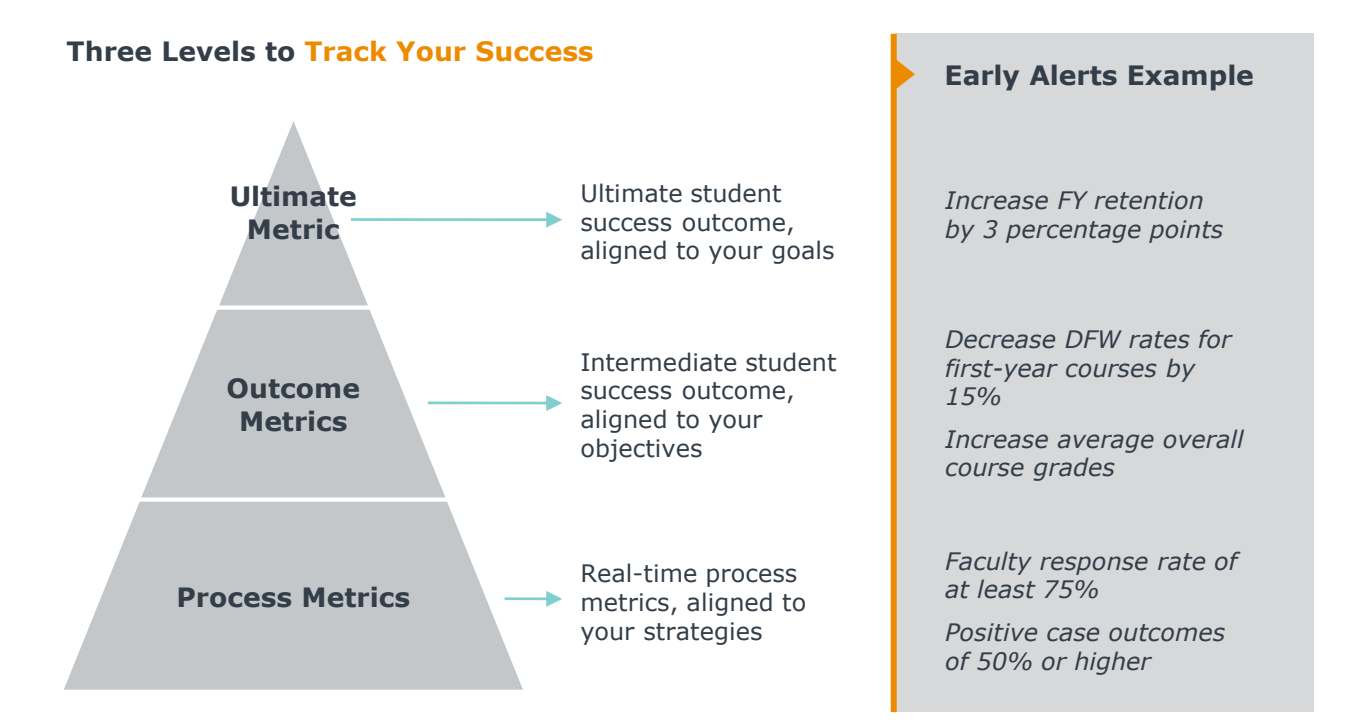

# Put the Layers of Planning Together 12 and 12 and 12 and 12 and 12 and 12 and 12 and 12 and 12 and 12 and 12 and 12 and 12 and 12 and 12 and 12 and 12 and 12 and 12 and 12 and 12 and 12 and 12 and 12 and 12 and 12 and 12 a

### **Early Alerts** Example

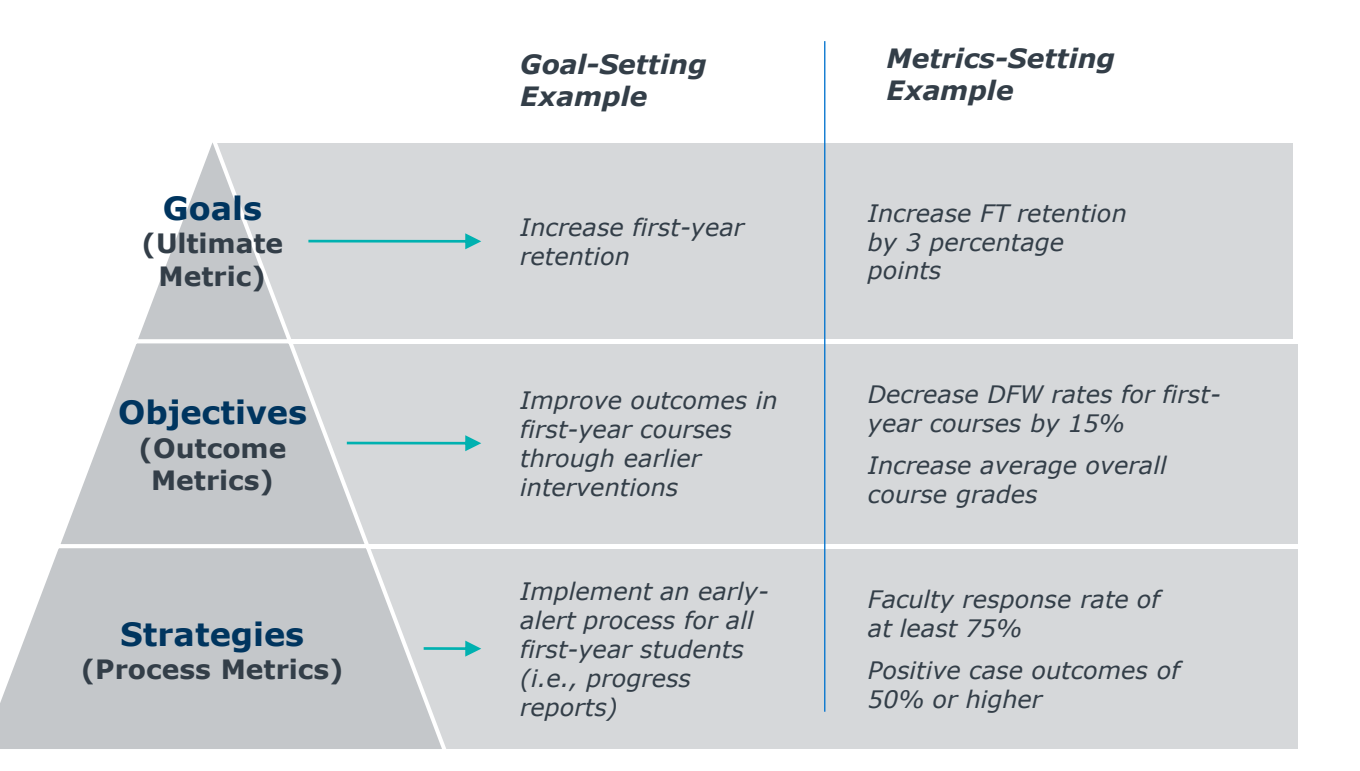

Æ

# CONNECTED24

#### **Executive Summary**

Review the following summary to get a better understanding of the recommended steps for analyzing the impact of your student success initiatives. The additional pages are worksheets for you to outline your institution's approach.

Summary of Key Steps in Planning and Evaluating Student Success Initiatives

#### Define

- · Set goals for your initiatives in three layers your ultimate student success goal, your more tangible objective for how you will reach that goal, and the specific strategies for achieving your objectives.
- . Define metrics for each layer of your goals your ultimate metric of success, outcome measures of student progress, and finally **process metrics** to track completion of the interventions themselves.
- . And remember to understand your theory of change for your initiatives. You should be able to clearly state your hypothesis for why your interventions will result in your intended outcomes.

#### $\overline{2}$

#### Measure

- · Identify your evaluation owner responsible for the analysis and the timeline in which you expect results to be analyzed.
- . Then choose your intervention population (i.e., the students you will be impacting) and your comparison population (i.e., a control group to help measure effectiveness). Be mindful of and control for bias whenever possible.
- . Pick the data source you will use to capture your outcomes, whether it be within Navigate360, personally tracked, or from another system.
- Set up your data properly, by snapshotting before and after your intervention and naming your Watch Lists or Campaigns for easy finding later.

#### 3

#### Learn

- . Choose your method of analysis based on data and tools available to you Intervention Effectiveness tool within Navigate360, Excel or other tools outside of Navigate, or relying on a campus expert. Make sure to consider our responsible data interpretation guidelines to avoid common mistakes when evaluating outcomes.
- · Consider the "four P's" for reporting on successes people, passions, presenters, and presentation and craft your report out for your campus community.

#### $\boldsymbol{4}$

#### Improve

- . Define what went well and didn't go well to inform future iterations. Make sure to debrief with all stakeholders involved in the initiative.
- . Determine if the initiative can be scaled and will continue to return greater impact, with the same or lower ratio of resources per student.

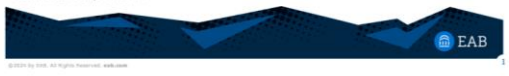

#### **Activity Instructions**

Take the next **5-7 minutes** to complete the following steps:

- Identify your intervention focus\*
	- *\*Focus on an intervention you have already launched but haven't assessed.*
- Components and metrics

**Note:** Additional considerations outlined as you plan for your intervention evaluation

> Share some of your ideas with your table

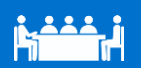

14

# 1 Understanding Evaluation Framework

## 2 Planning to Provide Clarity in Process (Plan) • Activity

# 3 **Evaluation of Your Priorities (Evaluate)**

• Activity

# Choose Your Populations Intentionally 15 and 15 and 15 and 15 and 15 and 15 and 15 and 15 and 15 and 15 and 15

Intervention and Comparison Populations, plus Optional Subpopulations

**Required Populations**

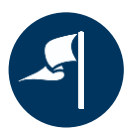

Intervention Population *The students involved in your initiative*

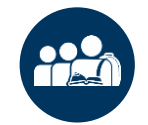

Comparison Population

*A control population to evaluate your initiative against*

### *Recommended, but Optional*

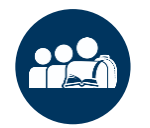

Subpopulations

*Additional populations to narrow down within analysis*

### **Early Alerts Example**

First-Year students included in progress report campaign who received feedback

First-Year students included in progress report campaign who did not receive feedback Other non-first-year students enrolled in progress report courses

# Choose the Data Sources, in and out of Navigate360 <sup>16</sup>

### **Early Alerts** Example

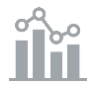

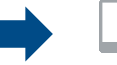

**Process and Outcome Metrics Data Sources, Primarily from Navigate360** 

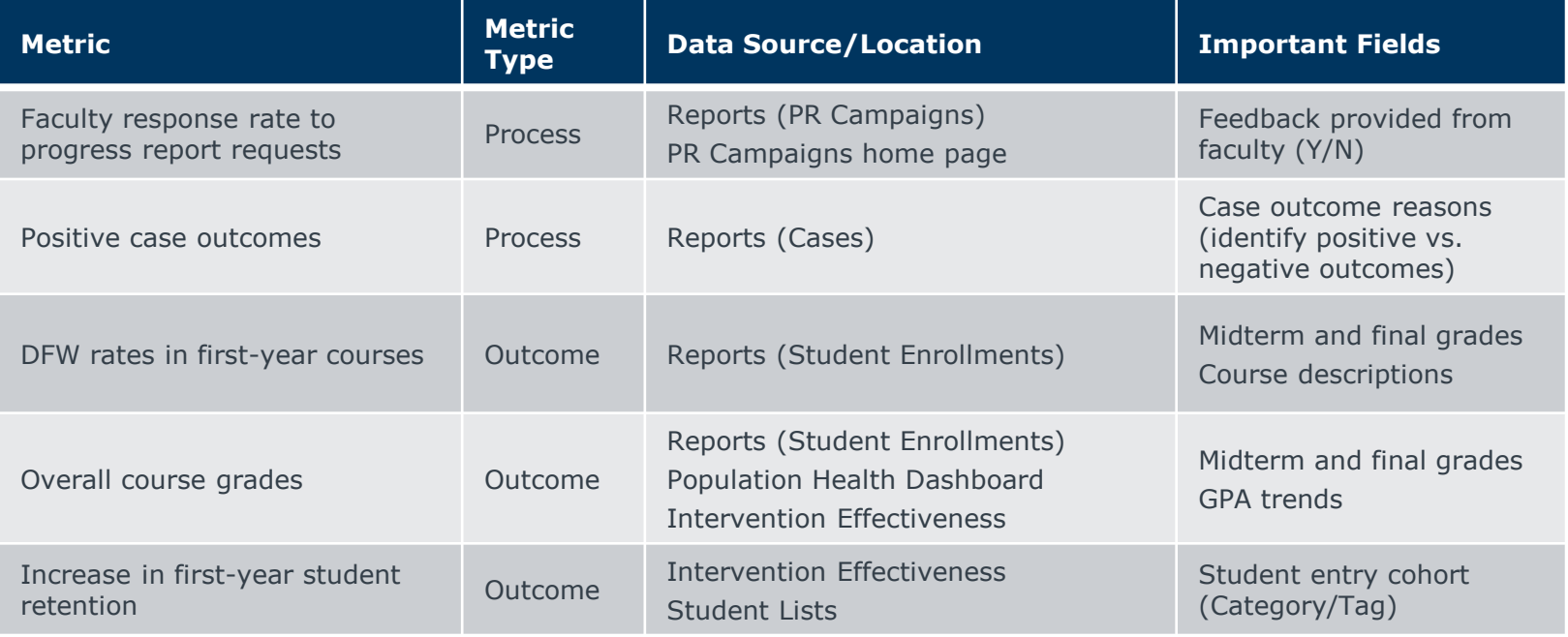

# Impact Metrics Are Everywhere! <sup>17</sup>

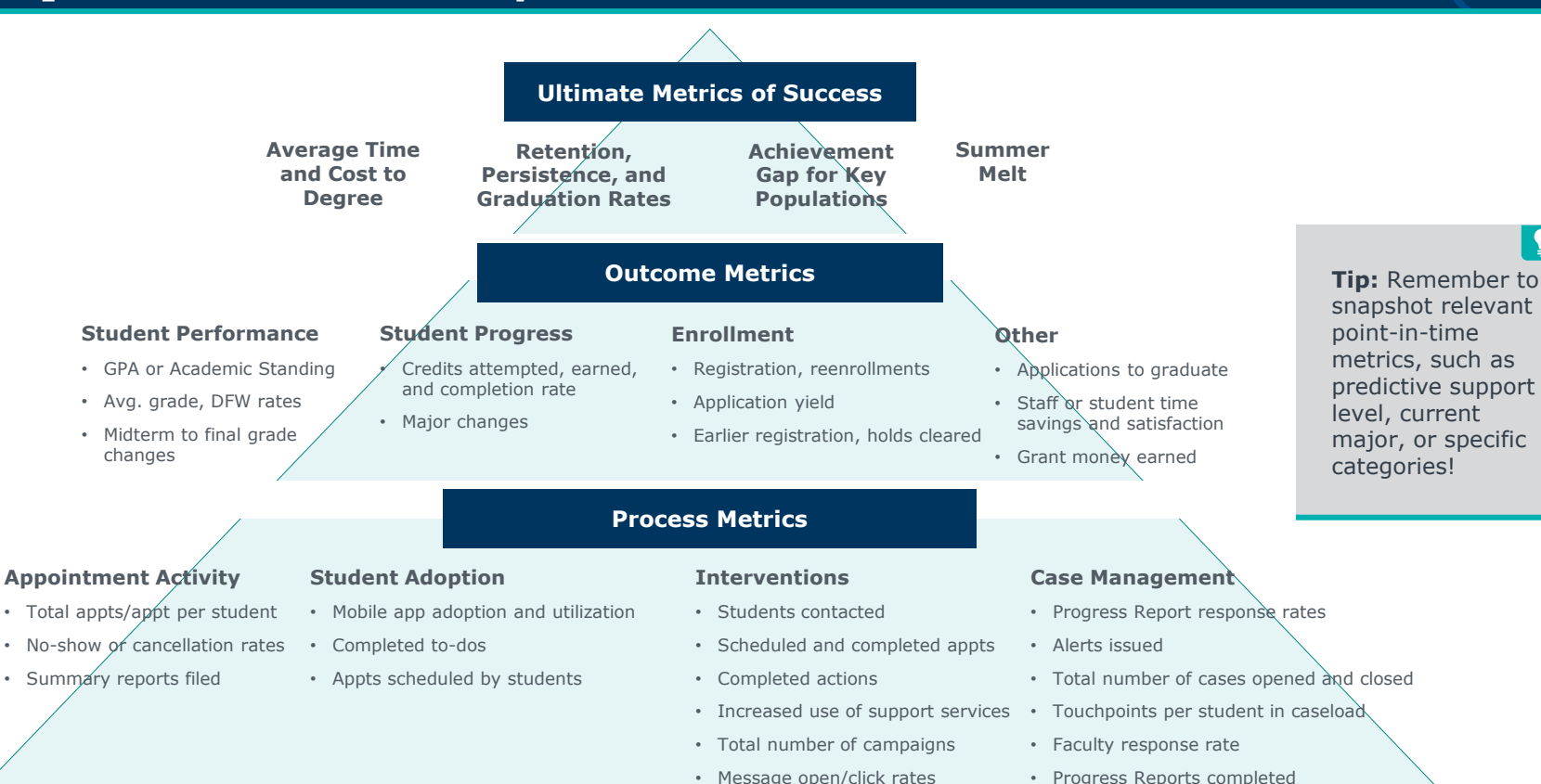

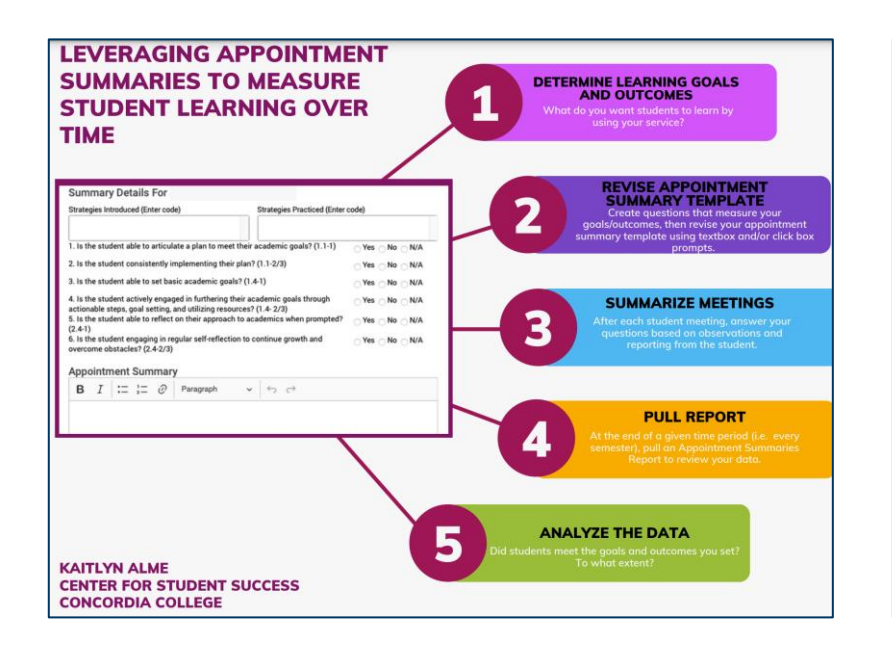

One service provided by the Center for Student Success is Academic Counseling. The purpose of Academic Counseling is to help students define their academic goals and develop skills and strategies to reach them. Beyond academic success, additional learning goals we have for students who use this service come from our Student Development and Campus Life Division's Curricular Approach. The Center for Student Success determined that Academic Counseling is uniquely positioned to teach students these particular learning goals:

**Learning Goals** Students will... 1) Use appropriate strategies to effectively manage daily living. 2) Successfully navigate their personal and professional lives. 3) Engage in on-going reflection.

Once we decided on learning goals we wanted to measure for our Academic Counseling service, we created questions that measured each of those goals:

1. The first goal measures strategies, so we created text box questions to collect data about both the strategies students report that they use and the strategies taught to them in academic counseling. The list of strategies was pre-determined based on typical conversation themes, and each strategies could be coded with a number (ex: Time Management - 800).

a. Click box questions #1 and 2 also measure this goal, and to what extent students meet it. A student meeting this goal to the most advanced extent would receive a "Yes" for both questions. A student meeting this goal to the least possible extent would receive a "Yes" for the first question, and a "No" for the second. A student not meeting this goal would receive a "No" for both.

2. Similarly, appointment summary questions #3 and #4 measure Learning Goal 2.

3. And appointment summary questions #5 and #6 measure Learning Goal 3.

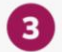

Following every academic counseling meeting, professional staff members completed an appointment summary, quickly responding to the text and click box prompts, and continuing to write a qualitative summary for other supports on campus to look back on as necessary.

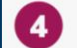

At the end of every semester, our office pulls an "Appointment Summaries Report" utilizing the Reporting feature on Navigate. We export this report into an excel document to then analyze.

# Partner Inspiration – Concordia College

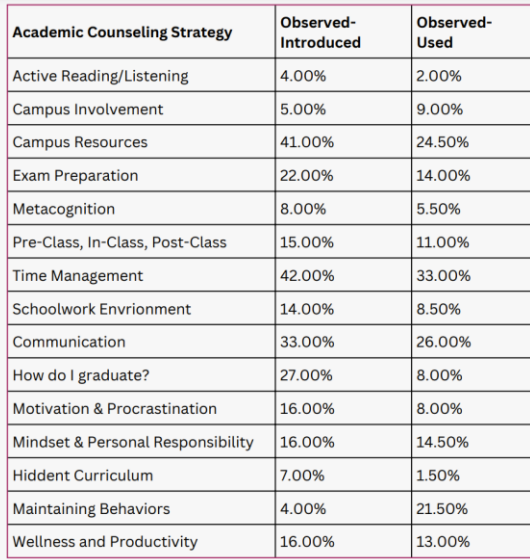

#### This table shows the results of the text box entries.

#### **Findings**

97% of students met our 3 learning goals, though the extent to which they met them varies.

On average, 17% of students were introduced to strategies but only 13% of students used those strategies.

#### **Questions to Explore:**

What can we do to help students move to "2s"? Do these numbers vary between demographics (race, gender)? How can we work to close the gap between introduced & used?

#### 5 **RESULTS & FINDINGS**

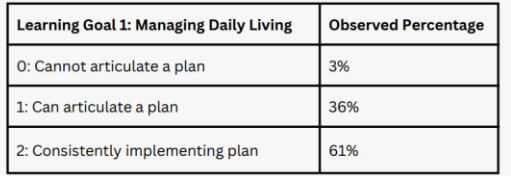

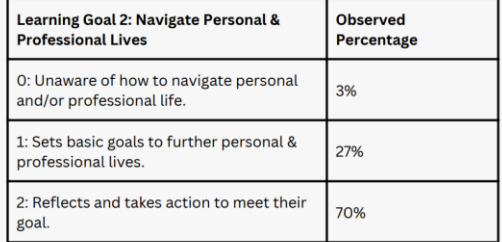

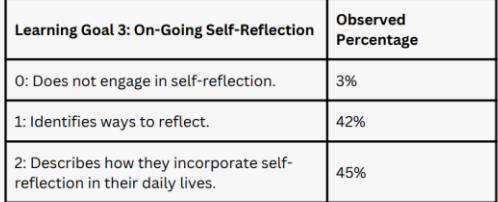

These tables show the results of the click box entries.

# Navigate360 Snapshots of Process <sup>20</sup>

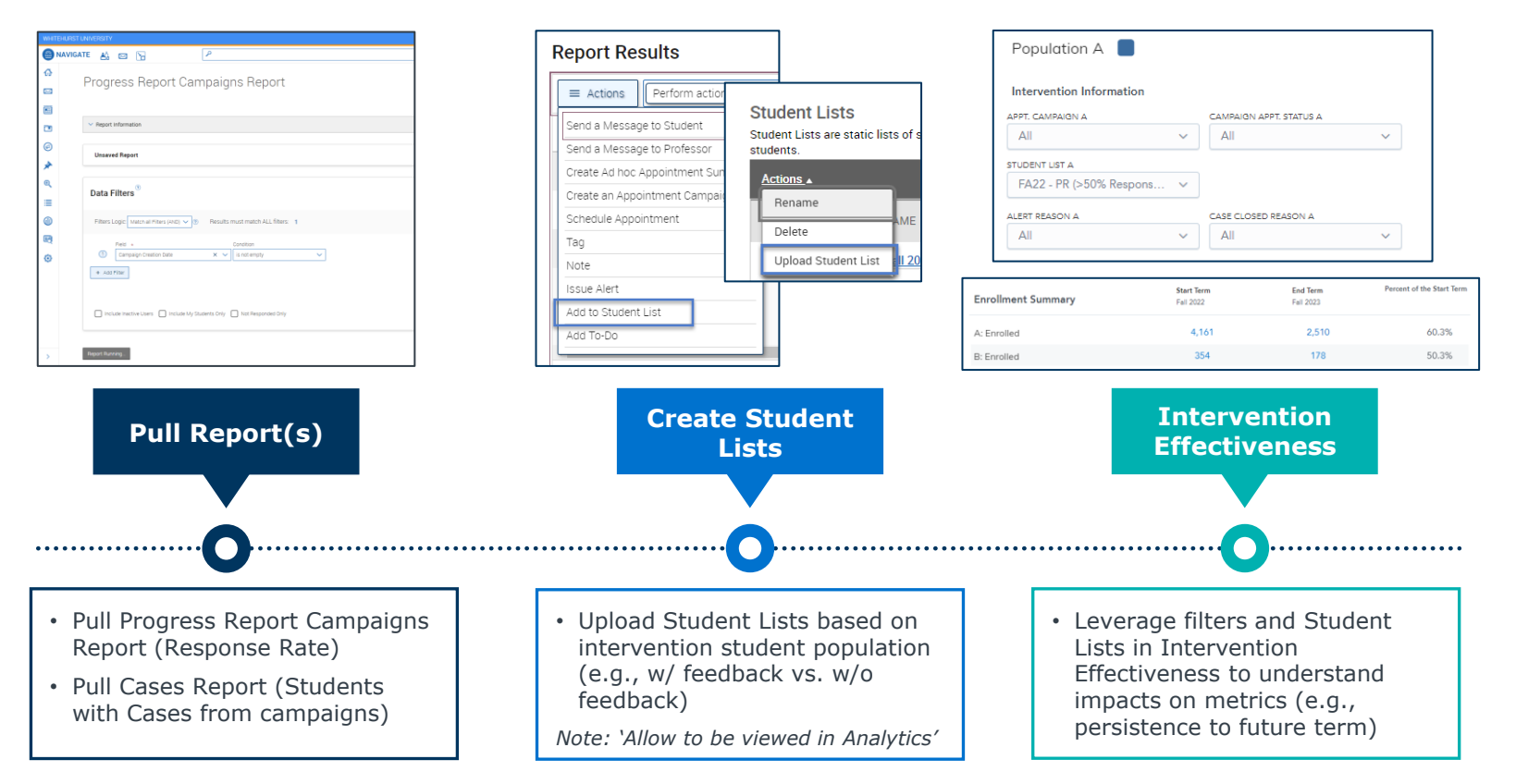

# Partner Inspiration – Frameworks in Action 21 and 21 and 21 and 21 and 21 and 21 and 21 and 21 and 21 and 21 and 21 and 21 and 21 and 21 and 21 and 21 and 21 and 21 and 21 and 21 and 21 and 21 and 21 and 21 and 21 and 21 a

#### **Plan Evaluate**

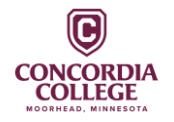

Based on results from their Basic Needs Survey, Concordia wanted to **increase persistence rates by connecting students with essential resources**

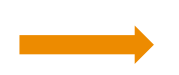

Leveraging Intervention Effectiveness, Concordia found **~10% increase in persistence rates** among students who indicated need and used the Food Pantry compared to students who did not

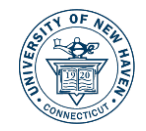

Wanting to **address lower faculty engagement in progress reports**, the team worked on a faculty communication plan focused on the impact of early alerts

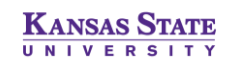

Leveraging their new LMS integration within Navigate360, the goal was to have more **proactive advising conversations** to promote academic success and belonging

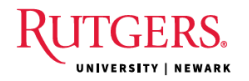

After recommendations to receive tutoring during a progress report campaign, Rutgers wanted to understand the **percentage of students who attended tutoring** and their **final grade outcomes**

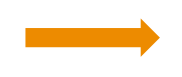

Efforts resulted in **15-20% increase in faculty response rate**, along with **significant increases in student utilization of support services** across campus

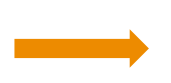

Preliminary feedback from advisors, assignment data has been a **"game changer"** in their work with students, and they are thinking about best practices to share more broadly across campus

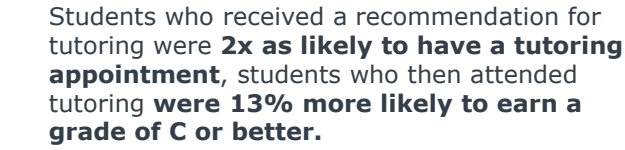

# Evaluate Your Priorities <sup>22</sup>

卢

#### CONNECTED24 Intervention Evaluation Plan (Complete Today!) Evaluate **Activity 2: Finalize Evaluation Strategy** Populations: Think about your intervention population - are there any comparison populations? Subpopulations to consider? Data: Where are you pulling your intervention data from within Navigate360 (or other sources)? How are you assessing intervention effectiveness? **Populations to Analyze Comparison Population Intervention Population** Subpopulations ெ 죄 The students involved in your A control population to evaluate Additional populations to narrow initiativa your initiative against down within analysis **Data to Analyze Important Fields and/or** Metric **Navigate360 Source/Location** or Other Data Source **Considerations Steps for After CONNECTED24 (Next 6 months):** Work with campus leadership to complete your list of Report initial analysis to campus goals/objectives/strategies (Activity #1: Plan). constituents/leadership. Use report templates

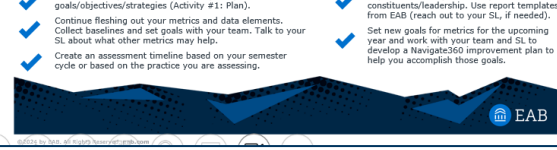

### **Activity Instructions**

Take the next **7-10 minutes** to complete the following steps:

- Identify the student populations you want to analyze.
- Review process/outcome metrics and identify where the data is coming from to analyze intervention.

Share insights and evaluation plan with the room.

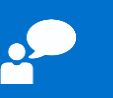

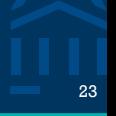

### **Steps for After CONNECTED24 (Next 6 months):**

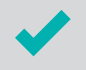

Work with campus leadership to complete your list of goals/objectives/strategies (Activity #1: Plan).

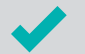

Continue fleshing out your metrics and data elements. Collect baselines and set goals with your team. Talk to your SL about what other metrics may help.

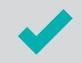

Create an assessment timeline based on your semester cycle or based on the practice you are assessing.

Report initial analysis to campus constituents/leadership. Use report templates from EAB (reach out to your SL, if needed).

Set new goals for metrics for the upcoming year and work with your team and SL to develop a Navigate360 improvement plan to help you accomplish those goals.

# Incorporate Impact Year-Round 24 and 24 and 24 and 24 and 24 and 24 and 24 and 24 and 24 and 24 and 24 and 24

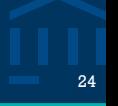

# 1 **Start of Term** Evaluate (Prior Term) 2 **During Term** Plan (Future Term) Act (Current Term) 3 **End of Term** Evaluate (Current Term)

### **Key Areas for Alignment**

#### **Align framework with assessment cycle**

*Consider when you are defining, measuring, learning, and improving your impact.*

### **Align with Leadership Team engagements**

*Bringing into Progress Review meetings, Executive Updates, etc.*

#### **Align with Annual Success Plan**

*Thinking about annual priorities outlined in Success Plans and key metrics for success*

# Don't Forget the Help Center! 25 and 25 and 25 and 25 and 25 and 25 and 25 and 25 and 25 and 25 and 25 and 25

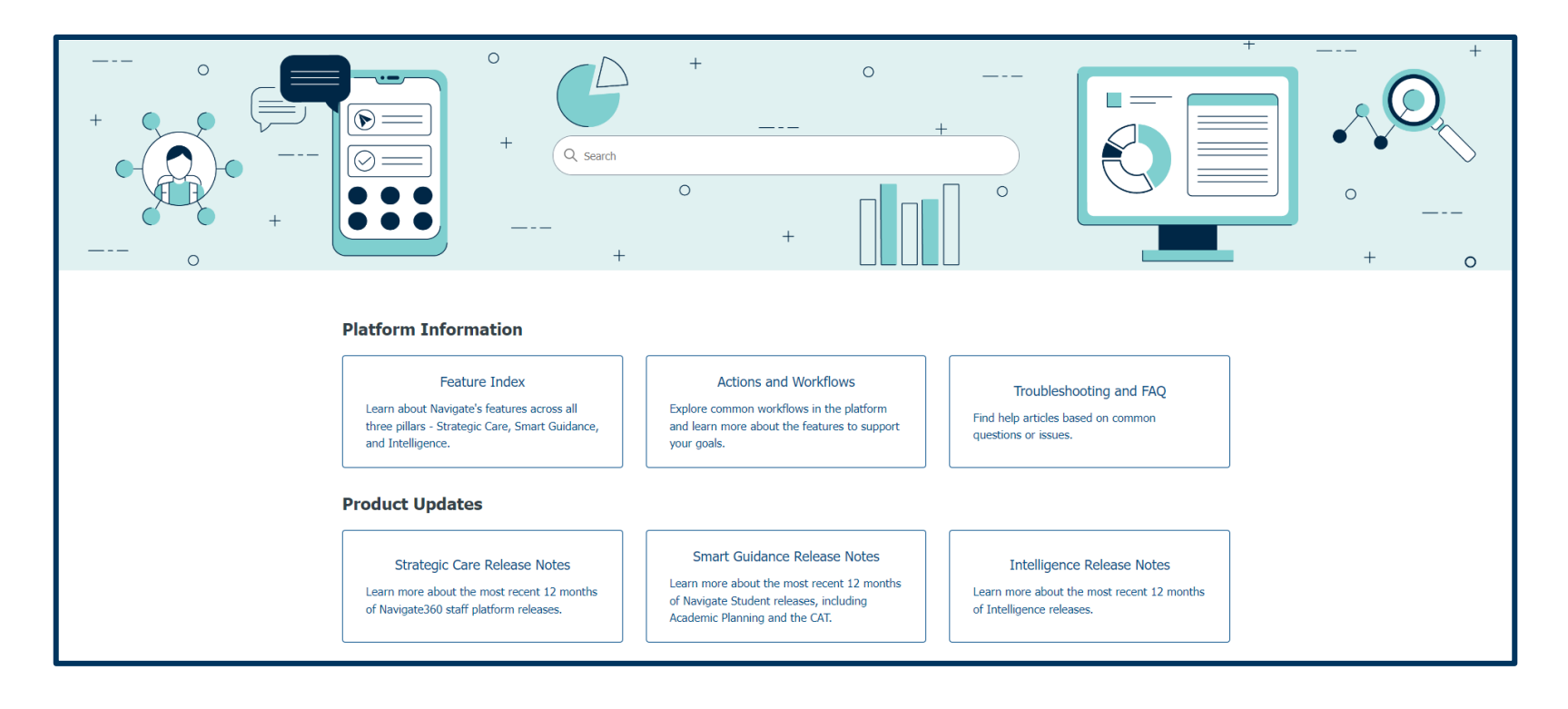

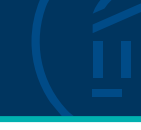

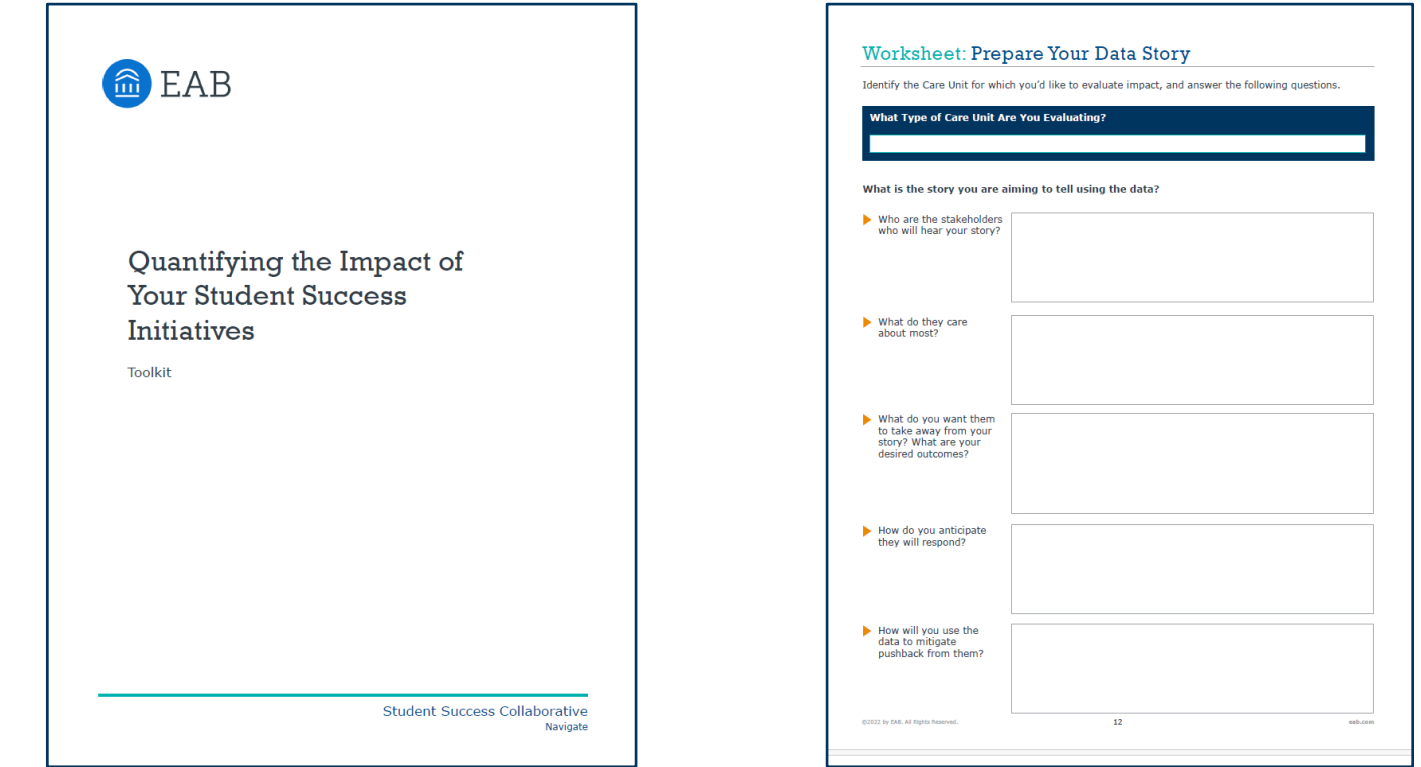

# Eab.com Resources

#### **Maturity Curve: Assessing Progress and Planning for the Future**

https://eab.com/event/stf-2023-roundtableintroducing-the-new/

#### **Evaluating Your Differentiated Care Strategy**

https://eab.com/event/evaluating-your-differentiatedcare-strategy/

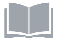

#### **Data and Analytics Blog from our Edify and Research Experts**

https://eab.com/research-and-insights/blogs/data-andanalytics/

#### **Disaggregating Student Success Data**

https://eab.com/insights/blogs/studentsuccess/disaggregate-successdata/?utm\_source=linkedin&utm\_medium=organicsoci al&utm\_campaign=sprout&utm\_content=blog

# Office Hours

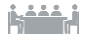

**2nd & 4th Wednesday of each month at 2:00 p.m. EST; Registration Required**

[https://eab.com/event/ssc-2021-working](https://networking.eab.com/links?url=https%3A%2F%2Feab.com%2Fevent%2Fssc-2021-working-session-app-admin-and-content%2F)[session-app-admin-and-content/](https://networking.eab.com/links?url=https%3A%2F%2Feab.com%2Fevent%2Fssc-2021-working-session-app-admin-and-content%2F)

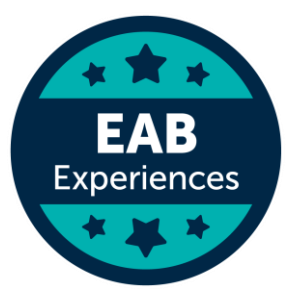

# Other CONNECTED Sessions

### **PAST SESSION: Telling Your Story: Sharing Your Technology Wins in a Meaningful Way**

Access session resources if you weren't able to attend!

#### **Evaluating Student Success Impact with Navigate360 and Edify**

Monday (1/22) at 1:00 p.m.

#### **Scaling Actions and Differentiated Care: Strengthen Your Outreach Strategy for Outsized Impact**

Tuesday (1/23) at 11:00 a.m.

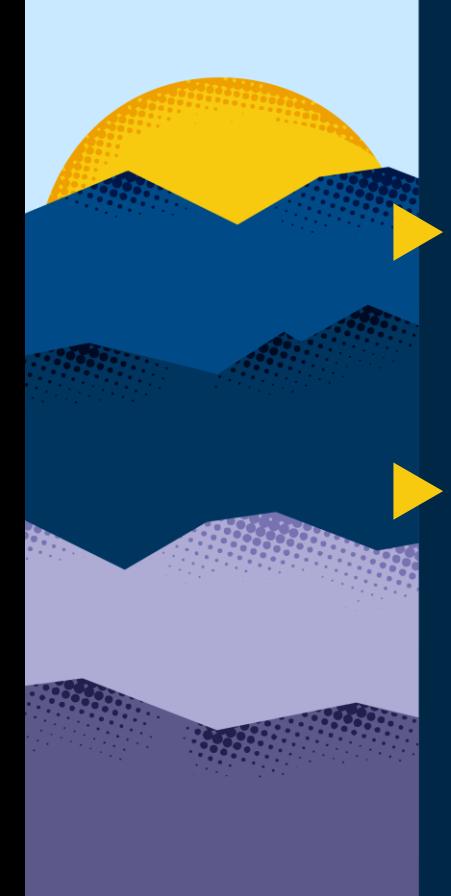

# Complete Session Evaluations

Your feedback is important to us, please take a few moments to **tell us about your CONNECTED experience**.

Evaluations are available in the event app by clicking on a session and then clicking **Survey.**

**Need help with the app?** Stop by the **information desk!**

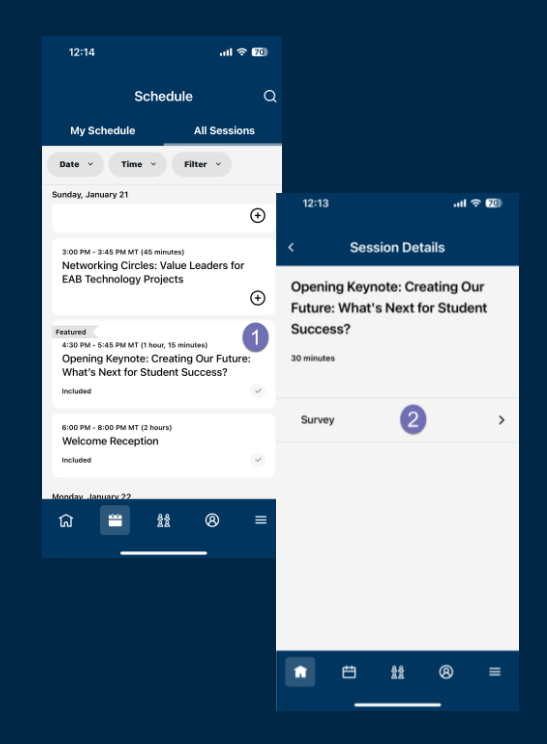

# **CONNECTED24**

# Join us tonight for a CONNECTED Celebration!

Join us at **5:00 p.m. in the Aurora Ballroom B-D** to celebrate with your colleagues and peers.

*Bites, drinks, and fun provided*

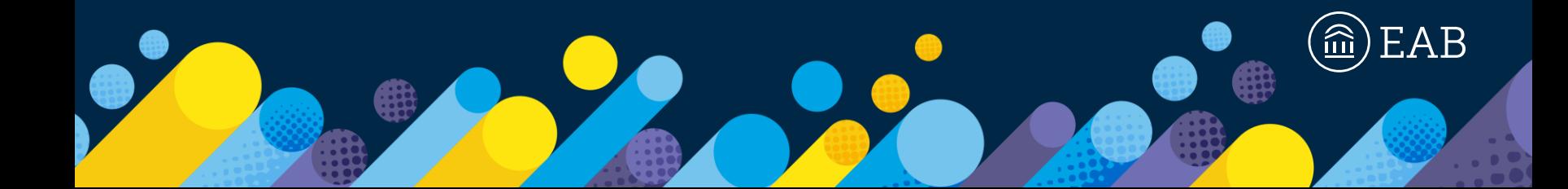

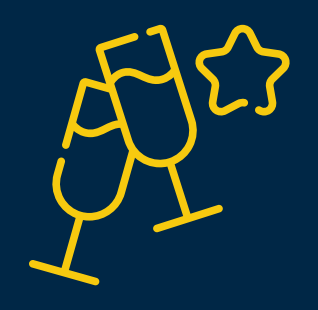

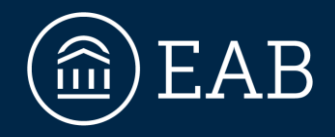

# 202-747-1000 | **eab.com O** @eab **@** @eab\_ **@** @WeAreEAB **@** @eab.life

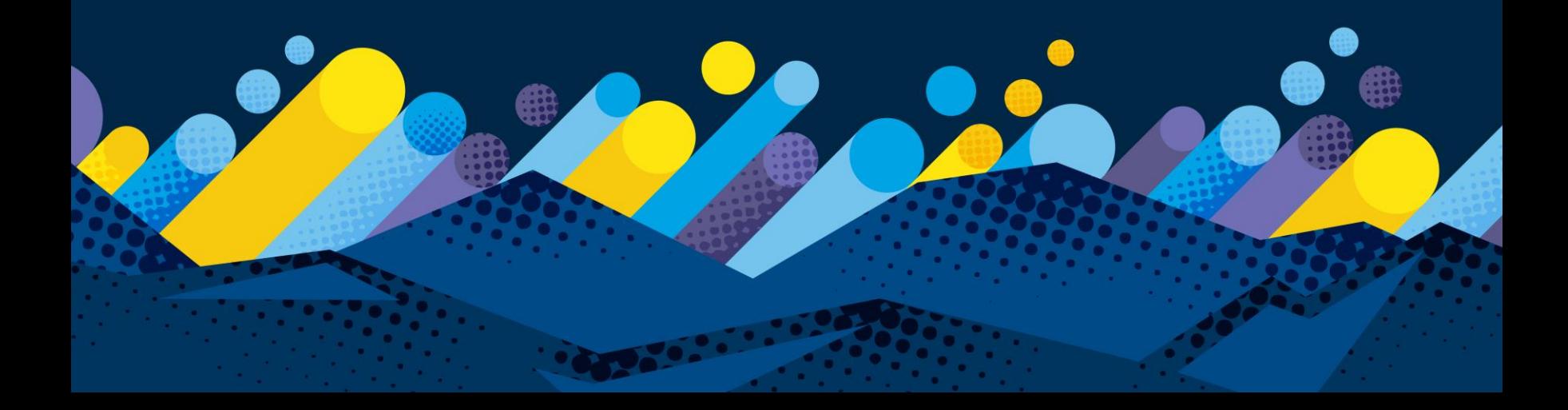